# **Dataportal API Documentation**

# Contents

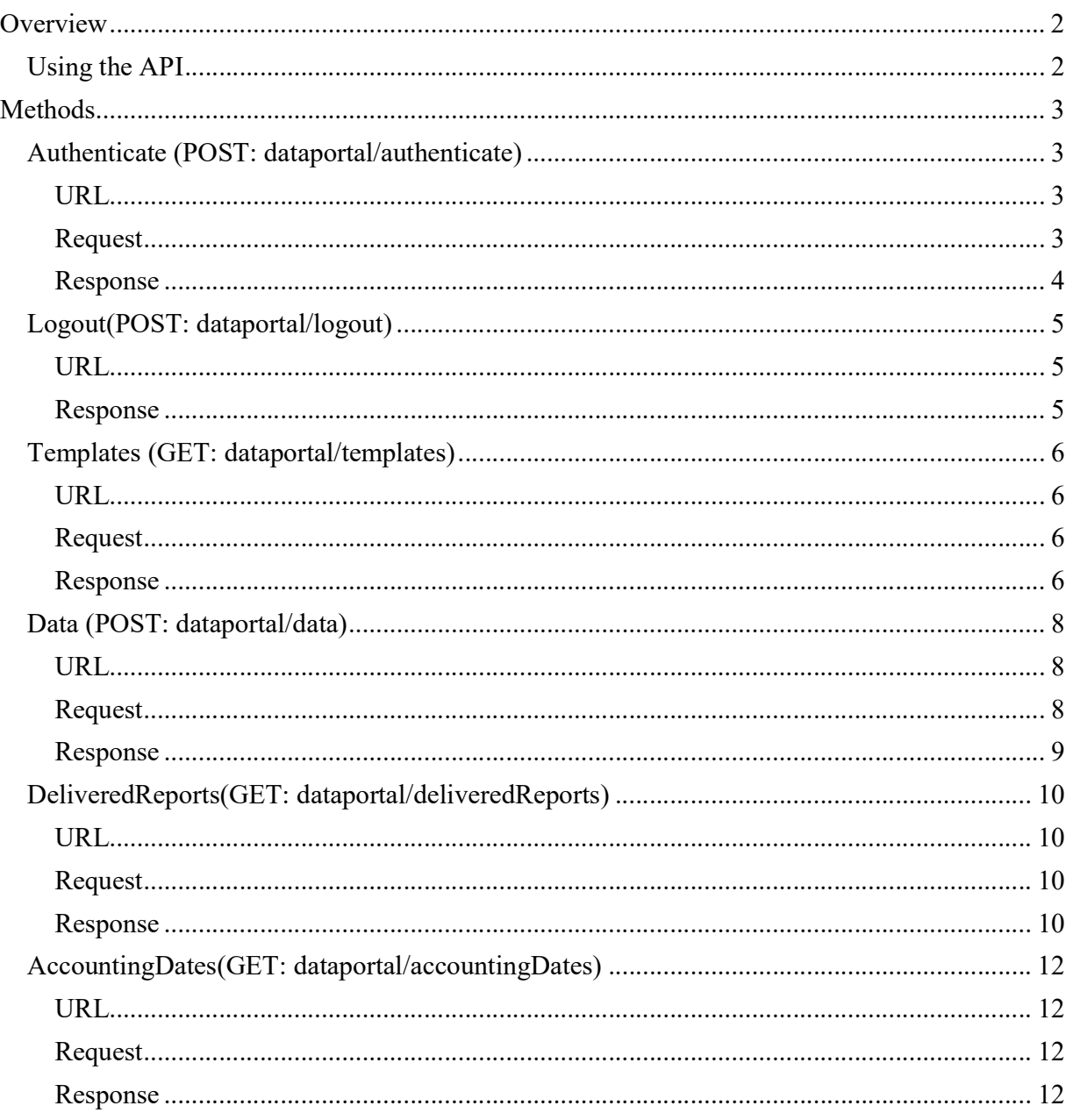

# **Overview**

The Dataportal Rest API enables users to send data into the system Gagnaskilakerfi (GSK) Seðlabanka Íslands.

# Using the API

Initially users have to login using the authenticate method of the API to obtain authentication token. This Bearer token returned from API is then used in the HTTP Header for other protected resources of the API.

Token expires 8 hours after authentication.

Here you can try out and play with the API using Swagger:

- PROD environment https://api.sedlabanki.is/dataportal/swagger/index.html
- TEST environment https://api-test.sedlabanki.is/dataportal/swagger/index.html

Base URL´s for Dataportal API

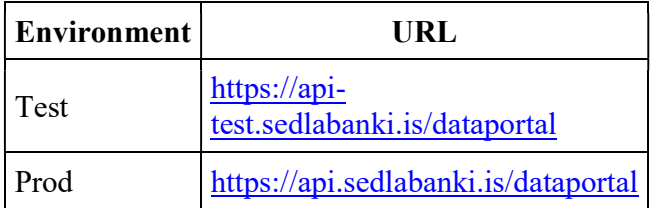

# Methods

# Authenticate (POST: dataportal/authenticate)

Used to authenticate the user with the system and obtain the authentication token. Token also returned in http only cookie.

## URL

POST https://api.sedlabanki.is/dataportal/authenticate

### Request

#### Parameters

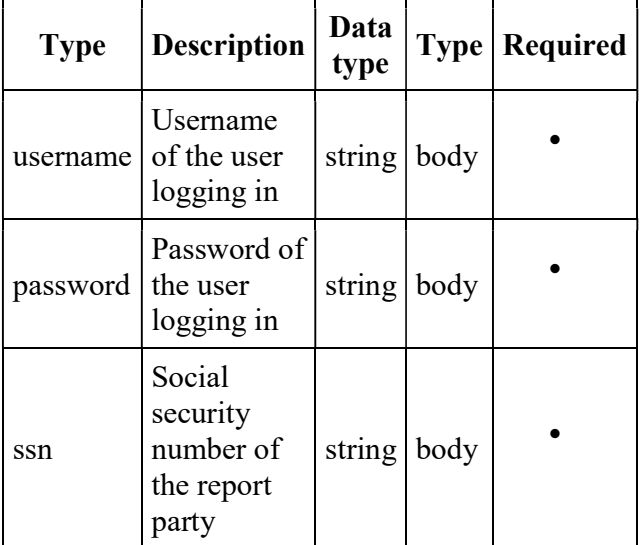

# JSON request example

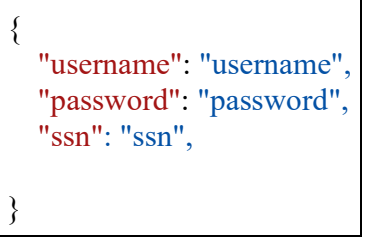

# Response

#### HTTP status codes

- $\bullet$  200. OK
- 400. Bad Request
- 401. Unauthorized
- 403. Forbidden
- 404. Not found
- 429. Too many requests
- 500. Internal Server Error

#### HTTP: 200. OK

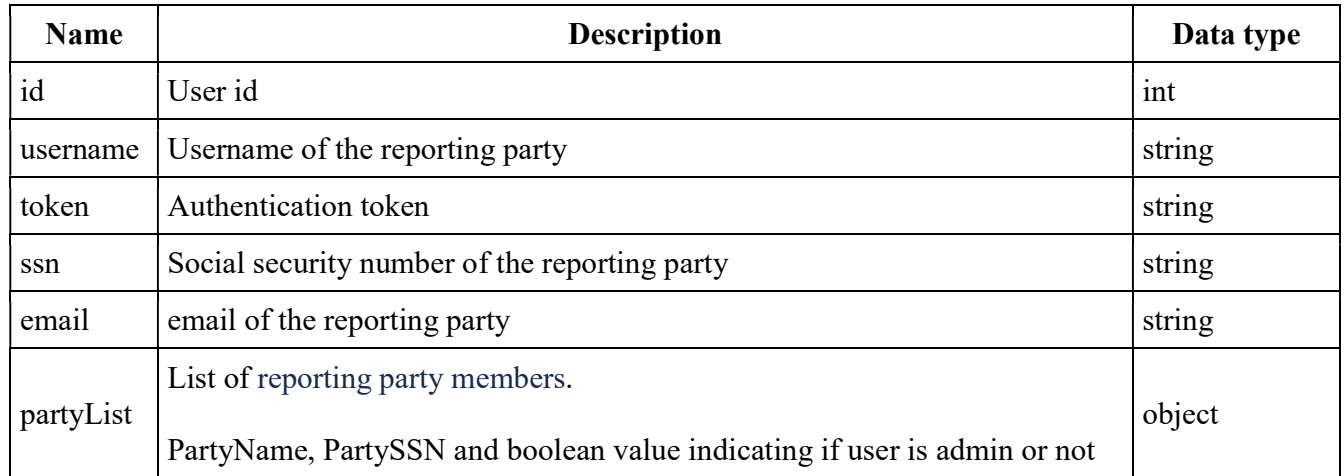

#### JSON example response

```
{ 
   "id": "1234567890", 
  "username": "Jon Jonsson",
  "token": "eyJhbGciOiJIUzI1NiIsInR5cCI6IkpXVCJ9.ey...............",
   "ssn": "1234567890", 
   "email": "jonjonsson@fyrirtaeki.is" 
   "partyList": [{"partyName": "Banki", "partySsn": "1234567890", "isAdmin": true}]
}
```
# Logout(POST: dataportal/logout)

Used remove http only cookie that includes authentication token

# URL

POST https://api.sedlabanki.is/dataportal/logout

## Response

### HTTP status codes

- $\bullet$  200. OK
- 400. Bad Request
- 401. Unauthorized
- 403. Forbidden
- 429. Too many requests
- 500. Internal Server Error

HTTP: 200. OK

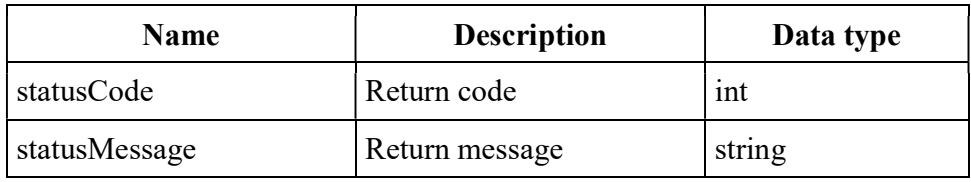

### JSON example response

```
{ 
   "statusCode": "200", 
   "statusMessage": "Logout successful", 
}
```
# Templates (GET: dataportal/templates)

Used to get templates for user.

# URL

GET https://api.sedlabanki.is/dataportal/templates

# Request

#### Parameters

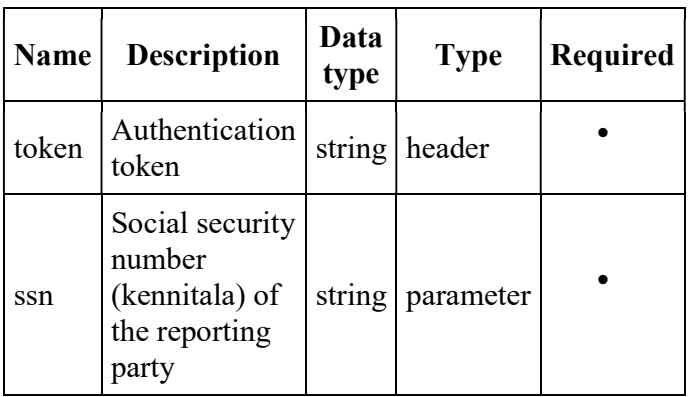

### Request example

**GET** https://api.sedlabanki.is/dataportal/templates?ssn=1234567890

# Response

#### HTTP status codes

- $\bullet$  200. OK
- 400. Bad Request
- 401. Unauthorized
- 403. Forbidden
- 404. Not found
- 429. Too many requests
- 500. Internal Server Error

#### HTTP: 200. OK

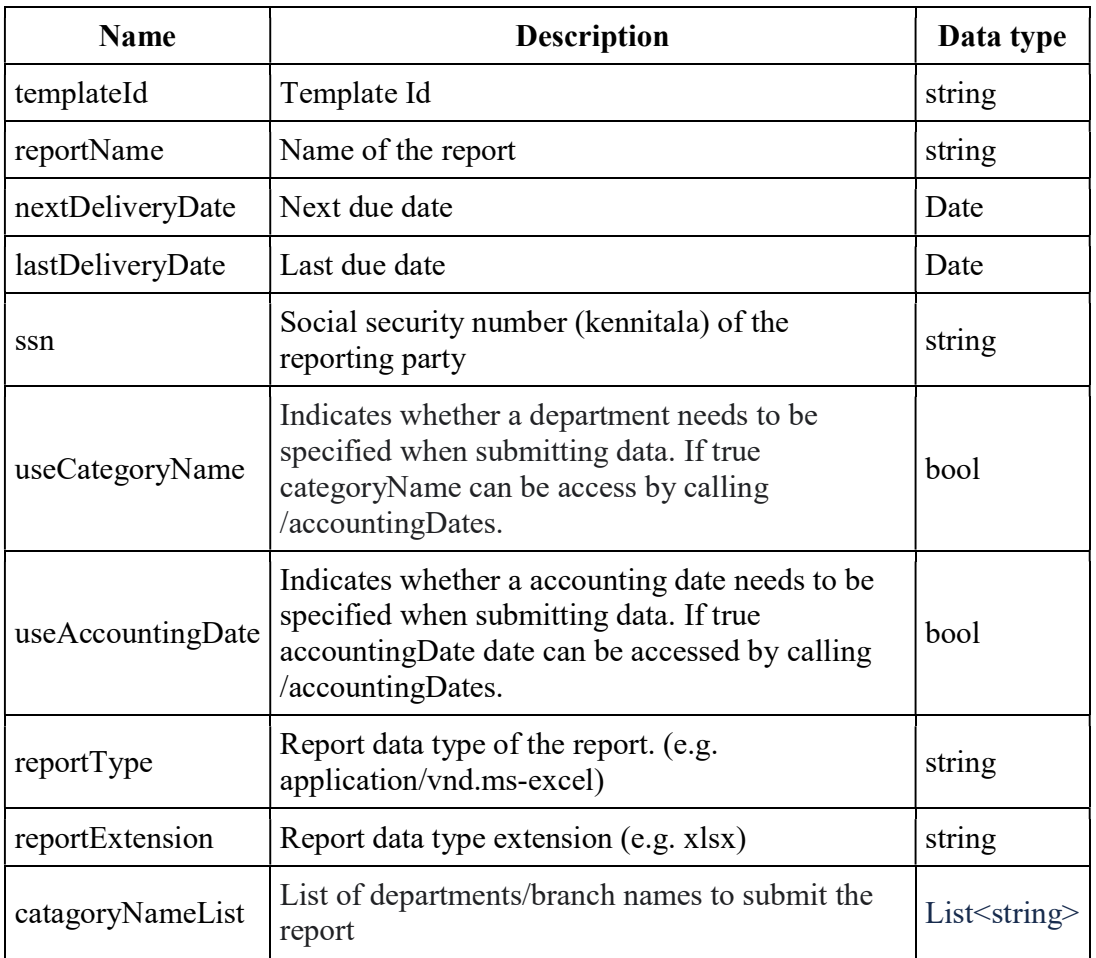

# JSON example response

{

}

 "templateId": "S14", "reportName": "EfnahagurTryggingafélaga", "nextDeliveryDate": "2020-04-29T00:00:00", "lastDeliveryDate": "2020-02-14T23:59:59", "ssn": "5602694129", "useCatagoryName": true, "useAccountingDate": true, "reportType": "Excel skrá með macro", "reportExtension": "xlsm", "catagoryNameList": [ "catagory1" , "catagory2" ],

7

# Data (POST: dataportal/data)

Used to sent data (reports) into the system.

# URL

POST https://api.sedlabanki.is/dataportal/data

# Request

# Parameters

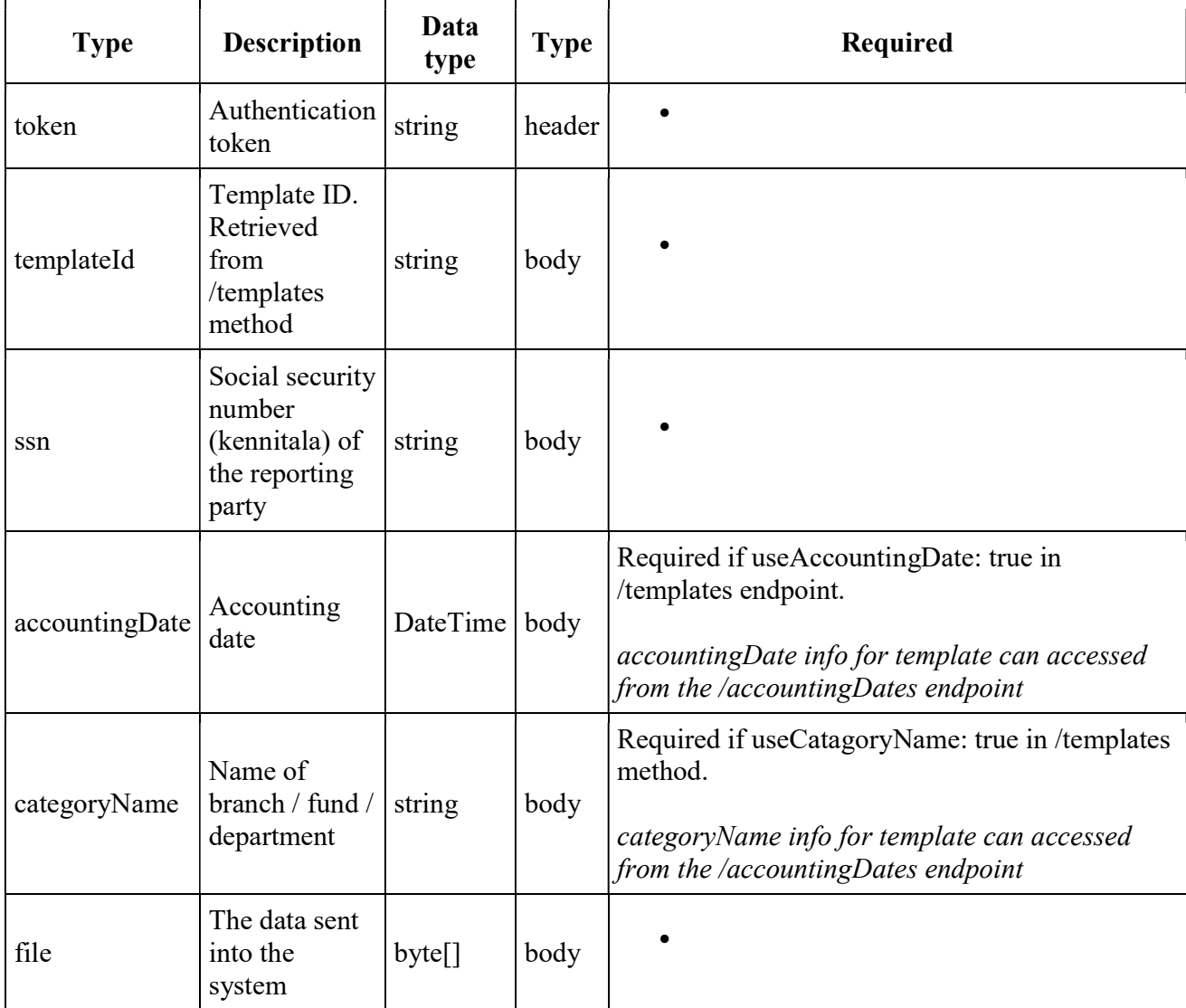

### Request example

```
\{ "templateId": "S14", 
 "ssn": "1234567890",
  "accountingDate": "2020-02-29T00:00:00", 
  "categoryName": "Móðurfélag", 
 "file": "dGhpcyBpcyBhIHRlc3QgZmlsZQ==" 
 }
```
# Response

#### HTTP status codes

- 201. Created
- 400. Bad Request
- 401. Unauthorized
- 403. Forbidden
- 429. Too many requests
- 500. Internal Server Error

#### HTTP: 201. Created

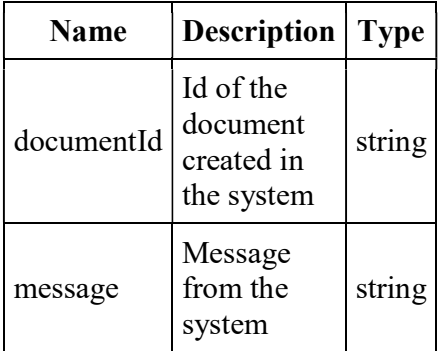

#### JSON example response

```
{ 
 "documentId": "2b8bf630-fb55-4c8a-a56e-49880cab7744", 
 "message": "Document added to queue" 
}
```
# DeliveredReports(GET: dataportal/deliveredReports)

List of delivered reports.

# URL

GET https://api.sedlabanki.is/dataportal/deliveredReports

## Request

#### **Parameters**

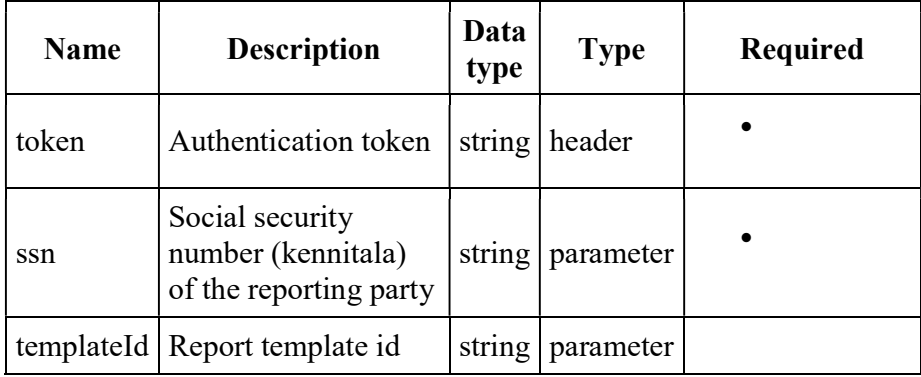

### Request example #1

GET https://api.sedlabanki.is/dataportal/deliveredReports?ssn=1234567890

### Request example #2

GET https://api.sedlabanki.is/dataportal/deliveredReports?ssn=1234567890&templateId=F14

### Response

#### HTTP status codes

- $\bullet$  200. OK
- 400. Bad Request
- 401. Unauthorized
- 403. Forbidden
- 429. Too many requests
- 500. Internal Server Error

#### HTTP: 200. OK

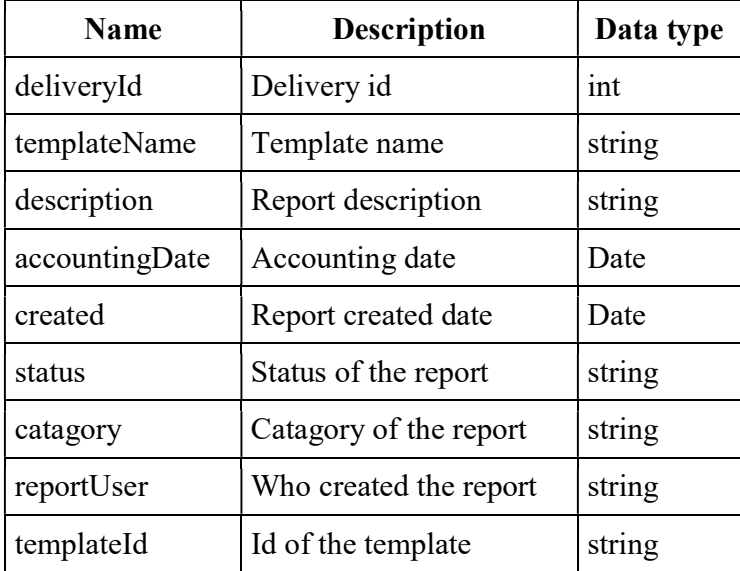

# JSON example response

[{ "deliveryId": 1234,

 "templateName": "Name of the Template", "description": "Description of the Template", "accountingDate": "2019-12-31T00:00:00", "created": "2021-03-19T00:00:00", "status": "Móttekin", "catagory": "Móðurfélag", "reportUser": "Prufa, "reportId": "F233"

}]

# AccountingDates(GET: dataportal/accountingDates)

List of accounting dates.

# URL

GET https://api.sedlabanki.is/dataportal/accountingDates

## Request

#### **Parameters**

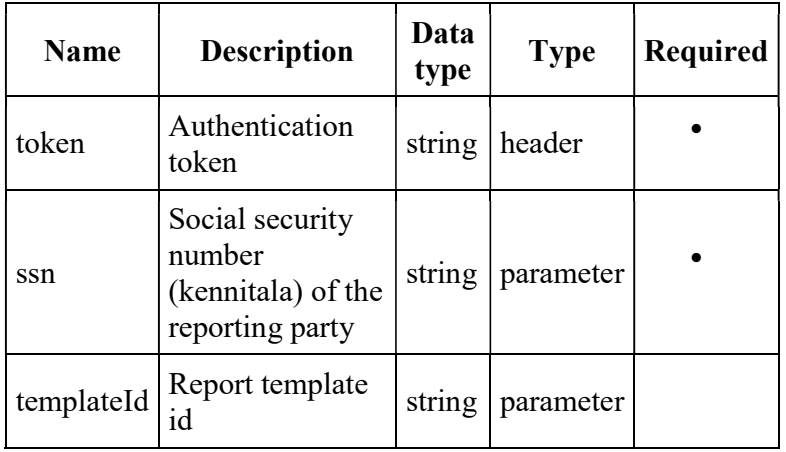

### Request example #1

GET https://api.sedlabanki.is/dataportal/accountingDates?ssn=1234567890

### Request example #2

GET https://api.sedlabanki.is/dataportal/accountingDates?ssn=1234567890&templateId=F14

### Response

### HTTP status codes

- $\bullet$  200. OK
- 400. Bad Request
- 401. Unauthorized
- 429. Too many requests
- 500. Internal Server Error

HTTP: 200. OK

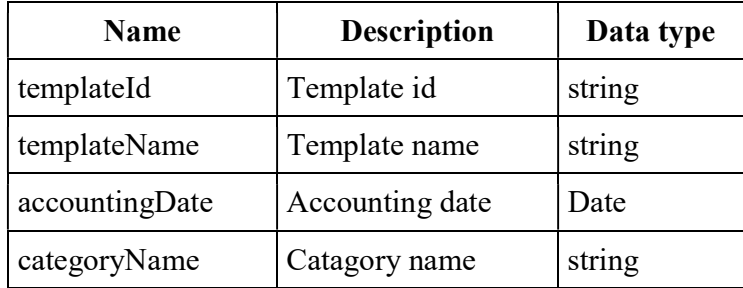

# JSON example response

```
 [{ "templateId": "F13", 
    "templateName": "Name of the Template", 
    "accountDate": "2019-12-31T00:00:00", 
    "catagoryName": "Móðurfélag",
```
}]

# Support

To get support or ask questions about the API, please contact  $\frac{adstod(@sedlabanki.is)}{adsbd(@sedlabanki.is)}$